### **A.1. Listing Script Index.php**

<?php

session\_start();

include "config/koneksi.php";

include "config/class\_paging.php";

include "config/fungsi\_indotgl.php";

?>

<!DOCTYPE html PUBLIC "-//W3C//DTD XHTML 1.0 Transitional//EN" "http://www.w3.org/TR/xhtml1/DTD/xhtml1-transitional.dtd">

<html xmlns="http://www.w3.org/1999/xhtml">

<head>

<meta http-equiv="Content-Type" content="text/html; charset=utf-8" />

<title>Sistem Informasi Dinas Tenaga Kerja</title>

<link href="css/style.css" rel="stylesheet" type="text/css" />

</head>

<body>

<div id="page">

<div id="header">

 $\langle$ div $>$ 

<div id="topmenu">

<?php include "topmenu.php"; ?>

 $\langle$ div $>$ 

<div id="content">

<div id="left">

<?php if(\$\_SESSION){ ?>

<?php include "member.php";?><?php }?>

<?php include "menusub.php";?>

<?php include "banner.php";?>

 $\langle$ div $>$ 

<div id="right">

 $<$ ?php include "page.php";? $>$ 

 $\langle$ div $>$ 

 $\langle$ div $>$ 

<div id="footer">

Copyright & copy; 2015 Poppy Indah Nurlita <br/>  $<$ br/> $\!>$ 

Dinas Ketenagakerjaan - Pemerintah Kota Tangerang <br/>

 Jl. Perintis Kemerdekaan No. 1 Cikokol, Tangerang, (021) 55798228, 5517542, Fax : (021) 5517542 <br/>

 $\langle$ div $>$ 

 $\langle$ div $>$ 

</body>

 $<$  /html $>$ 

#### **A.2 Listing registrasi.php**

<?php

// nomor pencaker

\$query=mysql\_query("select max(no\_pencaker) as maxID from penduduk");

\$data=mysql\_fetch\_array(\$query);

\$idmax=\$data['maxID'];

\$noUrut=(int)substr(\$idmax,0,8);

\$noUrut++;

\$no\_pencaker=sprintf("%08s",\$noUrut);

?><h1>Registrasi</h1>

<form action="simpan-register.php" method="post" enctype="multipart/form-data" name="form1">

<table width="100%" border="0" cellspacing="0" cellpadding="5">

 $<$ tr $>$ 

<td><p>AKUN LOGIN PENCARI KERJA</p></td>

<td>&nbsp;</td>

 $\langle tr \rangle$ 

 $<$ tr $>$ 

<td>Username</td>

 <td><input name="username" type="text" id="username" maxlength="50" />

<label for="no\_pencaker"></label>

 <input name="no\_pencaker" type="hidden" id="no\_pencaker" value="<?=\$no\_pencaker;?>" /></td>

 $\langle t$ 

 $<$ tr $>$ 

<td>Password</td>

 <td><input name="password" type="text" id="password" maxlength="35" /></td>

 $\langle t$ r $>$ 

 $<$ tr $>$ 

<td>Konfirmasi Password</td>

 <td><input name="konfirmasipassword" type="text" id="konfirmasipassword" maxlength="35" /></td>

 $\langle t$ r $>$ 

 $<$ tr $>$ 

<td>&nbsp;</td>

 <td><input type="submit" name="button" id="button" value="Sign  $Up''\rightarrow\prec\prime td\rightarrow$ 

 $\langle t$ r $>$ 

</table>

</form>

#### **A.3 Listing input-penduduk.php**

<h1>Input Penduduk</h1>

<form action="simpan-penduduk.php" method="post" enctype="multipart/form-data" name="form1">

<table width="100%" border="0" cellspacing="0" cellpadding="5">

 $<$ tr $>$ 

<td><p>AKUN LOGIN PENCARI KERJA</p></td>

<td>&nbsp;</td>

 $\langle tr \rangle$ 

 $<$ tr $>$ 

<td>Username</td>

 <td><input name="username" type="text" id="username" maxlength="50" /></td>

 $\langle t$ r $>$ 

 $<$ tr $>$ 

<td>Password</td>

 <td><input name="password" type="text" id="password" maxlength="35" /></td>

 $\langle t$ r $>$ 

 $<$ tr $>$ 

<td>Konfirmasi Password</td>

 <td><input name="konfirmasipassword" type="text" id="konfirmasipassword" maxlength="35" /></td>

 $\langle t$ r $>$ 

 $<$ tr $>$ 

<td>BIODATA</td>

<td>&nbsp;</td>

 $<$  /tr  $>$ 

 $<$ tr $>$ 

<td>Nomor Induk Kependudukan</td>

 <td><input name="nomorindukkependudukan" type="text" id="nomorindukkependudukan" maxlength="50" /></td>

 $\langle t$ r $>$ 

 $<$ tr $>$ 

<td>Nama Lengkap</td>

 <td><input name="namalengkap" type="text" id="namalengkap" maxlength="50" /></td>

 $\langle t$ r $>$ 

 $<$ tr $>$ 

<td>Tempat Lahir</td>

 <td><input name="tempatlahir" type="text" id="tempatlahir" maxlength="50" /></td>

 $\langle tr \rangle$ 

 $<$ tr $>$ 

<td>Tanggal Lahir</td>

<td><input type="date" name="tanggallahir" id="tanggallahir" /></td>

 $\langle t$ r

 $<$ tr $>$ 

<td>Jenis Kelamin</td>

<td><input type="radio" name="jeniskelamin" id="radio" value="L" />

Laki-Laki

<input type="radio" name="jeniskelamin" id="radio2" value="P" />

Perempuan</td>

 $\langle t$ 

 $<$ tr $>$ 

<td>Alamat</td>

 <td><input name="alamat" type="text" id="alamat" maxlength="50"  $\rightarrow$  /> $\lt$ /td>

 $\langle tr \rangle$ 

 $<$ tr $>$ 

<td>Kecamatan</td>

<td><select name="kecamatan" id="kecamatan">

<option selected="selected">(Pilih Kecamatan)</option>

<option value="Karawaci">Karawaci</option>

<option value="Kunciran">Kunciran</option>

<option>Batuceper</option>

<option>Karangtengah</option>

<option>Benda</option>

<option>Cibodas</option>

<option>Larangan</option>

<option>Ciledug</option>

<option>Neglasari</option>

<option>Cipondoh</option>

<option>Periuk</option>

<option>Jatiuwung</option>

<option>Pinang</option>

<option>Tangerang</option>

</select></td>

 $\langle t$ r $>$ 

 $<$ tr $>$ 

<td>Kelurahan</td>

<td><input type="text" name="kelurahan" id="kelurahan" /></td>

 $\langle t$ r $>$ 

 $<$ tr $>$ 

<td><p>Telp</p></td>

<td><input name="telp" type="text" id="telp" maxlength="30" /></td>

 $\langle t$ r $>$ 

 $<$ tr $>$ 

<td>Email</td>

<td><label for="ktp">

<input name="email" type="text" id="email" maxlength="50" />

</label></td>

 $\langle t$ 

 $<$ tr $>$ 

<td>Kode Pos</td>

 <td><input name="kodepos" type="text" id="kodepos" maxlength="30"  $\rightarrow$ 

 $\langle t$ r

 $<$ tr $>$ 

<td>Kewarganegaraan</td>

 <td><input name="kewarganegaraan" type="text" id="kewarganegaraan" maxlength="50" /></td>

 $\langle t$ r $>$ 

 $<$ tr $>$ 

<td>Status Pernikahan</td>

<td><select name="statuspernikahan" id="statuspernikahan">

<option selected="selected">(Pilih Status)</option>

<option>Kawin</option>

<option>Belum Menikah</option>

<option>Janda</option>

<option>Duda</option>

</select></td>

 $\langle t$ r $>$ 

 $<$ tr $>$ 

<td>Agama</td>

<td><select name="agama" id="agama">

<option>(Pilih Agama)</option>

<option>Islam</option>

<option>Katholik</option>

<option>Protestan</option>

<option>Hindu</option>

<option>Budha</option>

</select></td>

 $\langle tr \rangle$ 

 $<$ tr $>$ 

#### <td>PENDIDIKAN FORMAL</td>

<td>&nbsp;</td>

 $\langle t$ r $>$ 

#### $<$ tr $>$

<td>Pendidikan Terakhir</td>

<td><select name="pendidikanterakhir" id="pendidikanterakhir">

<option>(Pilih Pendidikan)</option>

<option>AKPER</option>

<option>D1</option>

<option>D2</option>

<option>D3</option>

<option>D4</option>

<option>MAN</option>

<option>MTS</option>

<option>PaketC</option>

<option>S1</option>

<option>S2</option>

<option>SD</option>

<option>SLTA</option>

<option>SLTP</option>

<option>SMA</option>

<option>SMEA</option>

<option>SMK</option>

<option>SMP</option>

<option>SMU</option>

<option>SPG</option>

<option>STM</option>

<option>Tidak Tamat SD</option>

</select></td>

 $\langle t$ r $>$ 

 $<$ tr $>$ 

<td>Jurusan</td>

 <td><input name="jurusan" type="text" id="jurusan" maxlength="30"  $\gg\ll$ /td $>$ 

 $\langle t$ r $>$ 

 $<$ tr $>$ 

<td>Keterampilan</td>

 <td><input name="keterampilan" type="text" id="keterampilan" maxlength="50" /></td>

 $\langle t$ r $>$ 

 $<$ tr $>$ 

<td>Nem / IPK</td>

<td><input type="radio" name="nem\_ipk" id="radio3" value="Nem" />

Nem

<input type="radio" name="nem\_ipk" id="radio4" value="IPK" />

IPK</td>

 $\langle t$ 

 $<$ tr $>$ 

<td>Nilai</td>

 <td><input name="nilai" type="text" id="nilai" size="5" maxlength="5" /></td>

 $\langle tr \rangle$ 

 $<$ tr $>$ 

<td>Tahun Lulus</td>

 <td><input name="tahunlulus" type="text" id="tahunlulus" maxlength="30" /></td>

 $\langle t$ r $>$ 

 $<$ tr $>$ 

<td>Tinggi Badan</td>

 <td><input name="tinggibadan" type="text" id="tinggibadan" maxlength="30" />

 $Cm$ 

 $\langle tr \rangle$ 

 $<$ tr $>$ 

<td>Berat Badan</td>

 <td><input name="beratbadan" type="text" id="beratbadan" maxlength="30" />

 $Kg$  </td>

 $\langle t$ 

 $<$ tr $>$ 

<td>JABATAN YANG DIINGINKAN</td>

<td>&nbsp;</td>

 $<$  /tr  $>$ 

 $<$ tr $>$ 

<td>Posisi Jabatan</td>

 <td><input name="posisijabatan" type="text" id="posisijabatan" maxlength="30" /></td>

 $\langle tr \rangle$ 

 $<$ tr $>$ 

<td>Lokasi</td>

 <td><input type="radio" name="lokasi" id="radio5" value="Dalam Negeri" />

Dalam Negeri

<input type="radio" name="lokasi" id="radio6" value="Luar Negeri"

Luar Negeri</td>

 $\langle tr \rangle$ 

/>

 $<$ tr $>$ 

<td>Besar Upah yang diinginkan</td>

 <td><input type="text" name="besarupahyangdiinginkan" id="besarupahyangdiinginkan" /></td>

 $\langle t$ r $>$ 

 $<$ tr $>$ 

<td>UPLOAD FOTO ANDA</td>

<td>&nbsp;</td>

 $\langle t$ r $>$ 

 $<$ tr $>$ 

<td>Upload Foto</td>

 <td><input name="foto" type="file" id="foto" maxlength="100"  $\rightarrow$ 

 $\langle t$ r $>$ 

 $<$ tr $>$ 

<td>&nbsp;</td>

 <td><input type="submit" name="button" id="button" value="Simpan"> <input type="reset" name="button2" id="button2" value="Batal" /></td>

 $\langle t$ r $>$ 

</table>

</form>

#### **A.4 Listing simpan-penduduk.php**

 $\langle$ ?php

include "config/koneksi.php";

 $$nama_file = $_FILES['foot']['name'];$ 

 $$acak = rand(1,999);$ 

\$gambar = \$acak.\$nama\_file;

// pindahkan gambar yang di pilih ke folder images/produk

move\_uploaded\_file(\$\_FILES['foto']['tmp\_name'], "images/foto/".\$gambar);

// nama file gambar yg akan di masukkan ke tabel produk

\$password=md5(\$\_POST['password']);

\$konfirmasipassword=md5(\$\_POST['konfirmasipassword']);

\$simpan=mysql\_query("insert into penduduk

(

`username` ,

`password` ,

`konfirmasipassword` ,

`nomorindukkependudukan` ,

`namalengkap` ,

`tempatlahir` ,

`tanggallahir` ,

`jeniskelamin` ,

 $\hat{}$ alamat $\hat{}$  ,

`kecamatan` ,

`kelurahan` ,

`telp` ,

`email` ,

`kodepos` ,

`kewarganegaraan` ,

`statuspernikahan` ,

`agama` ,

`pendidikanterakhir` ,

`jurusan` ,

`keterampilan` ,

`nem\_ipk` ,

`nilai` ,

`tahunlulus` ,

`tinggibadan` ,

`beratbadan` ,

`posisijabatan` ,

`lokasi` ,

`besarupahyangdiinginkan` ,

`foto`

) values

('\$\_POST[username]',

'\$password',

'\$konfirmasipassword',

'\$\_POST[nomorindukkependudukan]',

'\$\_POST[namalengkap]',

'\$\_POST[tempatlahir]',

'\$\_POST[tanggallahir]',

'\$\_POST[jeniskelamin]',

'\$\_POST[alamat]',

'\$\_POST[kecamatan]',

'\$\_POST[kelurahan]',

'\$\_POST[telp]',

'\$\_POST[email]',

'\$\_POST[kodepos]',

'\$\_POST[kewarganegaraan]',

'\$\_POST[statuspernikahan]',

'\$\_POST[agama]',

'\$\_POST[pendidikanterakhir]',

'\$\_POST[jurusan]',

'\$\_POST[keterampilan]',

'\$\_POST[nem\_ipk]',

'\$\_POST[nilai]',

'\$\_POST[tahunlulus]',

'\$\_POST[tinggibadan]',

'\$\_POST[beratbadan]',

'\$\_POST[posisijabatan]',

'\$\_POST[lokasi]',

'\$\_POST[besarupahyangdiinginkan]',

'\$gambar')");

if(\$simpan){

header("location:index.php?p=penduduk&note=sukses");

}else{

header("location:index.php?p=penduduk&note=gagal");

}

?>

#### **A.5 Listing cetak-penduduk.php**

<body onLoad="print()">

<h1>Data Penduduk</h1>

<?php

include "config/koneksi.php";

\$query=mysql\_query("select \* from penduduk where nomorindukkependudukan='\$\_GET[id]'");

\$data=mysql\_fetch\_array(\$query);

?>

<table width="100%" border="0" cellspacing="0" cellpadding="5">

 $<$ tr $>$ 

<td>BIODATA</td>

 $d |$ 

 $\langle t$ 

 $<$ tr $>$ 

<td>Nomor Induk Kependudukan</td>

<td><?php echo \$data['nomorindukkependudukan'];?></td>

 $\langle t$ r $>$ 

 $<$ tr $>$ 

<td>Nama Lengkap</td>

<td><?php echo \$data['namalengkap'];?></td>

 $\langle t$ r $>$  $<$ tr $>$  <td>Tempat Lahir</td> <td><?php echo \$data['tempatlahir'];?></td>  $\langle t$  $<$ tr $>$  <td>Tanggal Lahir</td> <td><?php echo \$data['tanggallahir'];?></td>  $\langle t$ r $>$  $<$ tr $>$  <td>Jenis Kelamin</td> <td><?php if(\$data['jeniskelamin']=='L'){ echo"Laki-Laki";}else{ echo "Perempuan"; }?></td>  $\langle t$ r $>$  $<$ tr $>$  <td>Alamat</td> <td><?php echo \$data['alamat'];?></td>  $<$  /tr  $>$  $<$ tr $>$  <td>Kecamatan</td> <td><?php echo \$data['kecamatan'];?></td>

 $\langle t$ r $>$  $<$ tr $>$  <td>Kelurahan</td> <td><?php echo \$data['kelurahan'];?></td>  $<$  /tr  $>$  $<$ tr $>$  $<$ td $>$ p>Telp $<$ p $>$  $<$ td $>$ <td><?php echo \$data['telp'];?></td>  $\langle t$ r $>$  $<$ tr $>$  <td>Email</td> <td><?php echo \$data['email'];?></td>  $\langle t$ r $>$  $<$ tr $>$  <td>Kode Pos</td> <td><?php echo \$data['kodepos'];?></td>  $<$  /tr  $>$  $\langle tr \rangle$  <td>Kewarganegaraan</td> <td><?php echo \$data['kewarganegaraan'];?></td>

 $<$  /tr  $>$ 

 $<$ tr $>$ 

<td>Status Pernikahan</td>

<td><?php echo \$data['statuspernikahan'];?></td>

 $\langle t$ r $>$ 

 $<$ tr $>$ 

<td>Agama</td>

<td><?php echo \$data['agama'];?></td>

 $\langle t$ r $>$ 

 $<$ tr $>$ 

<td>PENDIDIKAN FORMAL</td>

 $d |$ 

 $<$  /tr  $>$ 

 $<$ tr $>$ 

<td>Pendidikan Terakhir</td>

<td><?php echo \$data['pendidikanterakhir'];?></td>

 $<$  /tr  $>$ 

 $<$ tr $>$ 

<td>Jurusan</td>

<td><?php echo \$data['jurusan'];?></td>

 $<$  /tr  $>$ 

 $<$ tr $>$ 

 <td>Keterampilan</td> <td><?php echo \$data['keterampilan'];?></td>  $\langle t$ r $>$  $<$ tr $>$  <td>Nem / IPK</td> <td><?php echo \$data['nem\_ipk'];?></td>  $<$  /tr  $>$  $\langle tr \rangle$  <td>Nilai</td> <td><?php echo \$data['nilai'];?></td>  $\langle t$ r $>$  $<$ tr $>$ <td>Tahun Lulus</td>

<td><?php echo \$data['tahunlulus'];?></td>

 $\langle t$ 

 $<$ tr $>$ 

<td>Tinggi Badan</td>

<td><?php echo \$data['tinggibadan'];?></td>

 $\langle t$ r $>$ 

 $<$ tr $>$ 

<td>Berat Badan</td>

 <td><?php echo \$data['beratbadan'];?></td>  $\langle t$ r $>$  $<$ tr $>$  <td>JABATAN YANG DIINGINKAN</td>  $<$ td $> <$ /td $>$  $<$  /tr  $>$  $<$ tr $>$  <td>Posisi Jabatan</td> <td><?php echo \$data['posisijabatan'];?></td>  $\langle t$  $<$ tr $>$  <td>Besar Upah yang diinginkan</td> <td><?php echo \$data['besarupahyangdiinginkan'];?></td>  $\langle tr \rangle$  $<$ tr $>$ <td>UPLOAD FOTO ANDA</td>  $d |$  $\langle t$ r $>$  $<$ tr $>$ 

<td>Upload Foto</td>

 <td><img src="images/foto/<?php echo \$data['foto'];?>" width="200" height="266"></td>

 $\langle t$ r $>$ 

 $<$ tr $>$ 

 $<td>&nbsp;<<td>$ 

<td>&nbsp;</td>

 $\langle t$ 

</table>

</body>

#### **A.6 Listing kontak.php**

<h1>Kontak Kami</h1>

<span style="color:#0C0; font-size:12px; text-decoration:blink;"><?php include "config/notice.php";?></span>

<p>Hubungi kami secara online dengan mengisi form di bawah ini :</p>

<table width=100% style='border: 0pt dashed #0000CC;padding: 10px;'>

<form action="kirim-pesan.php" method="POST">

<tr><td>Nama</td><td> <input type='text' name='nama' size='40'></td></tr>

<tr><td>Email</td><td> <input type='text' name='email' size='40'></td></tr>

<tr><td>Subjek</td><td> <input type='text' name='subjek'  $size='55'><\>td><\>tr>$ 

 <tr><td valign=top><span class='table4'>Pesan</td><td><textarea name='pesan' style='width: 315px; height: 100px;'></textarea></td></tr>

<tr>>td>&nbsp;</td><td><img src='captcha.php'></td></tr>

<tr>>
<td>&nbsp;</td><td><span class=isikomen>(masukkan 6 kode di atas)<br/>br />input type='text' name='kode' size='10' maxlength='6'><br/>>br  $\left\langle ><$ /td $>\right\langle$ tr $>$ 

 </td><td colspan=2><p style='padding-top:15px ;'><input style=' width: 100px; height: 23px;' type='submit' value='KIRIM PESAN'></td></tr>

</form></table>

#### **A.7 Listing kirim-pesan.php**

<?php

include "config/koneksi.php";

\$tgl\_sekarang=date('Y-m-d');

\$hubungi=mysql\_query("INSERT INTO hubungi(nama,

email,

subjek,

pesan,

tanggal)

VALUES('\$\_POST[nama]',

'\$\_POST[email]',

'\$\_POST[subjek]',

# '\$\_POST[pesan]',

'\$tgl\_sekarang')");

# if(\$hubungi){

header('location:index.php?p=hubungi-kami&note=terkirim')

# }else{

header('location:index.php?p=hubungi-kami&note=gagal');

}

?>

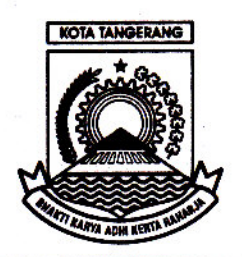

# PEMERINTAH KOTA TANGERANG **DINAS KETENAGAKERJAAN**

Jl. Perintis Kemerdekaan No. 1 Cikokol - Tangerang Telp. (021) 55798228 - Fax. (021) 5517542 E-mail: disnakerkotatangerang@yahoo.co.id

# **SURAT PERNYATAAN**

Nomor: 800/4745 - Sekret

Yang bertanda tangan di bawah ini :

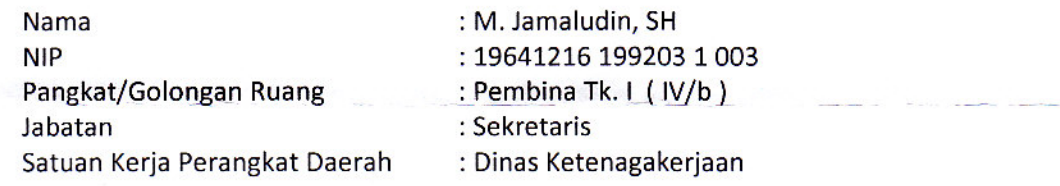

Dengan ini menyatakan bahwa:

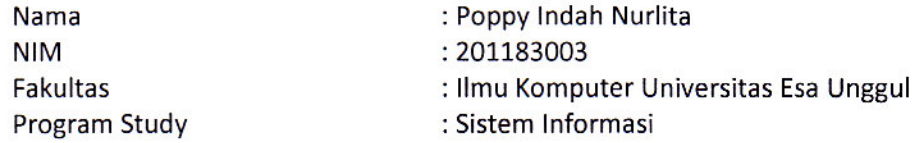

Telah melaksanakan penelitian di Dinas Ketenagakerjaan Kota Tangerang terhitung sejak tanggal 6 - 30 Juni 2015 dalam rangka penyusunan skripsi dengan judul:

"Perancangan Sistem Informasi Pembuatan Kartu Pencari Kerja Berbasis Web Study Kasus di Dinas Ketenagakerjaan Kota Tangerang"

Demikian Pernyataan ini di buat dengan sesungguhnya, untuk dapat digunakan seperlunya.

Tangerang, 26 Agustus 2015 Yang membuat pernyataan n, Kepala Dinas Ketenagakerjaan a जिल्ला बाह ىنە **Retaris** \$, DINAS ш **KETENAGAKER** Δ. UDIN, SH 16 199203 1 003